## Connect<br>CAROLINA Fiscal Year-End 2023 Task Checklist for Campus

To be used as a supplement to the 2023 Fiscal Year-End Closing Dates and Procedures memo. <https://finance.unc.edu/news/2023/04/13/ddd-2023-fiscal-year-end-closing-dates-and-procedures-2/>

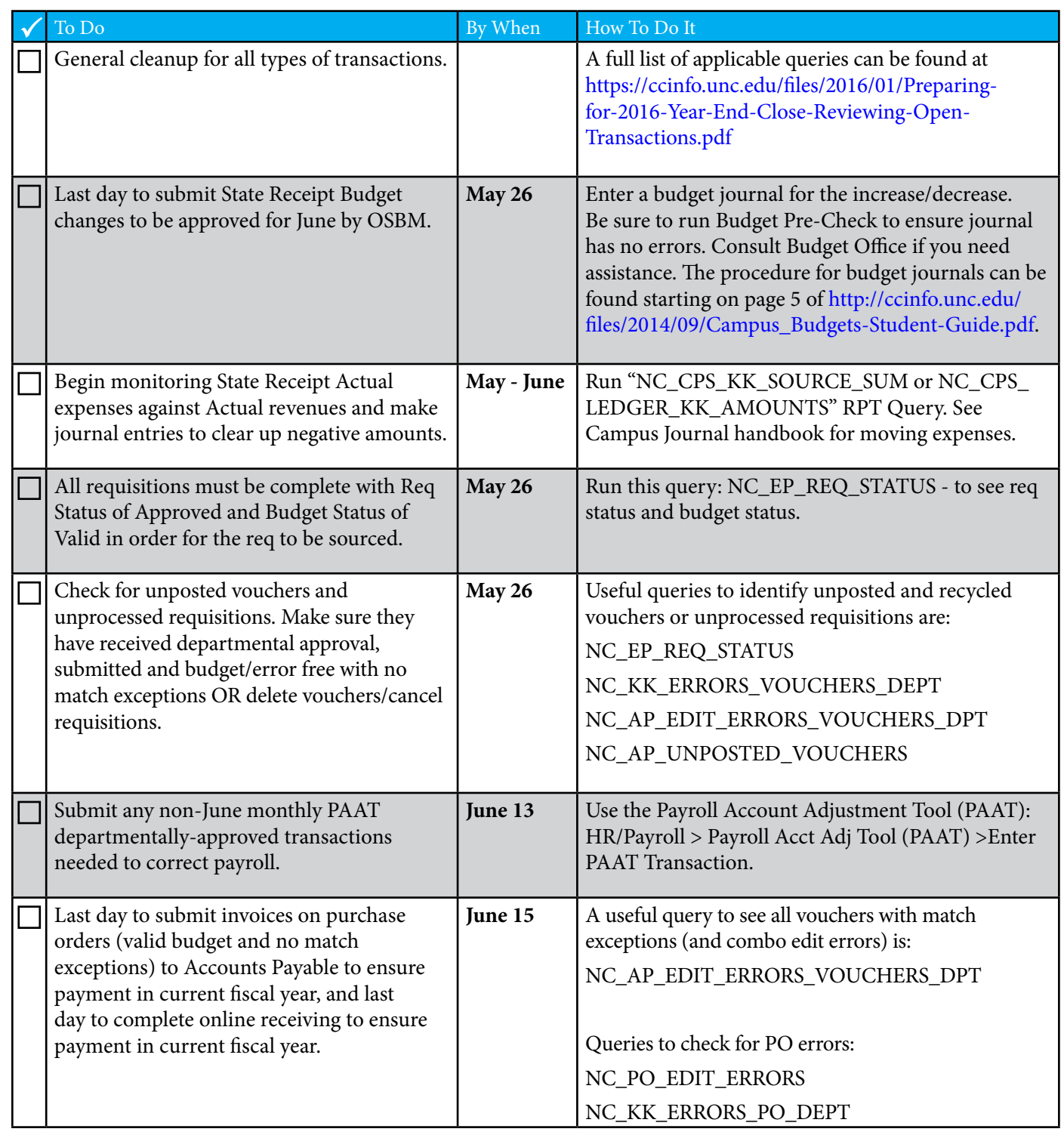

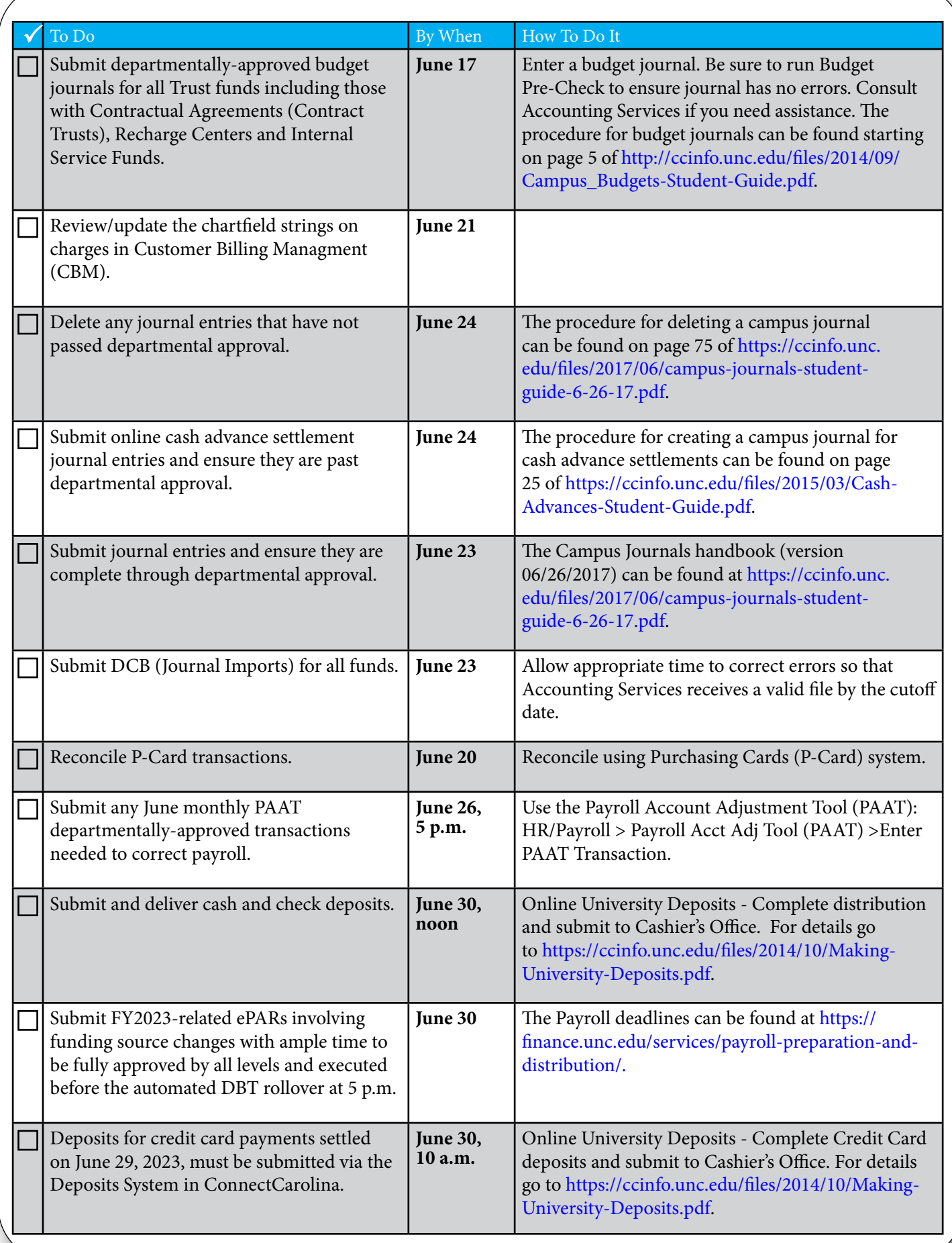